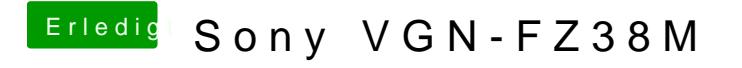

Beitrag von trash vom 26. Juni 2014, 06:13

Im bootmenue kommt eine Fehlermeldung. Dann kann ich nur noch Manuel Lio